#### **You've Got Mail**

Leslie M. Tierstein, STR LLC Mark Castaldo, STR LLC

#### **Overview**

- Architecture, design and code for a robust correspondence generation system
	- Mail merge capability
	- User maintainable
	- Multiple recipients
	- Multiple, user-selectable output formats

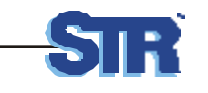

# **Overview (2)**

- **Functional requirements**
- Database design
- Back-end code
- User interface

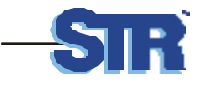

# **Application**

- Grants Management system for federal agency
- Intranet usage over LAN and WAN for agency employees at HQ and throughout the US
- Internet usage for applicants for grants and current grantees

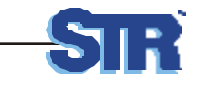

## **Environment**

- Oracle 8i database (8.1.7)
- Developer 6i Forms and Reports
- Oracle 9iAS, Forms Server, Reports Server
- **Designer 6i**
- $\bullet$  Windows NT 4
- Internet Explorer 5.5

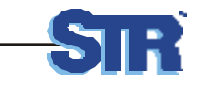

# **Mail Merge Capability**

- Boilerplate text is defined
- **Tokens are embedded**
- Tokens represent data to be retrieved from the database
	- Columns
	- Functions applied to columns

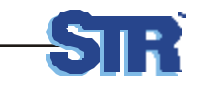

# **Mail Merge Capability (2)**

**<<Print\_Date>>**

**<<Auth\_Rep\_Full\_Name>> <<Auth\_Rep\_Title>> <<Legal\_App\_Name>> <<Legal\_App\_Addr>>**

Dear **<Auth\_Rep\_Salut>>** 

**<<Legal\_App\_Name>>** is 30 days late in submitting the progress report for grant number **<<Grant\_Nbr>>** covering the period ending **<<PR\_Period\_End\_Dt>>**. This progress report was due on **<<PR\_Due\_Dt>>**.

Failure to provide such reports means that **<< Legal\_App\_Name>>** is out of compliance with the grant requirements. . . . Please submit the progress report immediately.

If you have any questions, please contact your program officer, **<<PO\_Name>>** on **Example 2 Section** Phone>>  $\frac{1}{2}$  and  $\frac{1}{2}$  at  $\frac{1}{2}$  **Email>>.** 

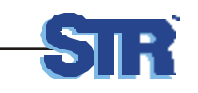

# **Multiple Letter Types**

- Printed letter with single recipient/addressee
	- Example: Reminder letter to grantee stating that a progress report is overdue
- Personalized letter to multiple recipients
	- Example: Form letter to each state's governor summarizing the grants awarded in the state
- Internal notification
	- Part of application
	- Simplified inbox

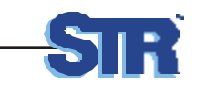

## **Setting up Letters**

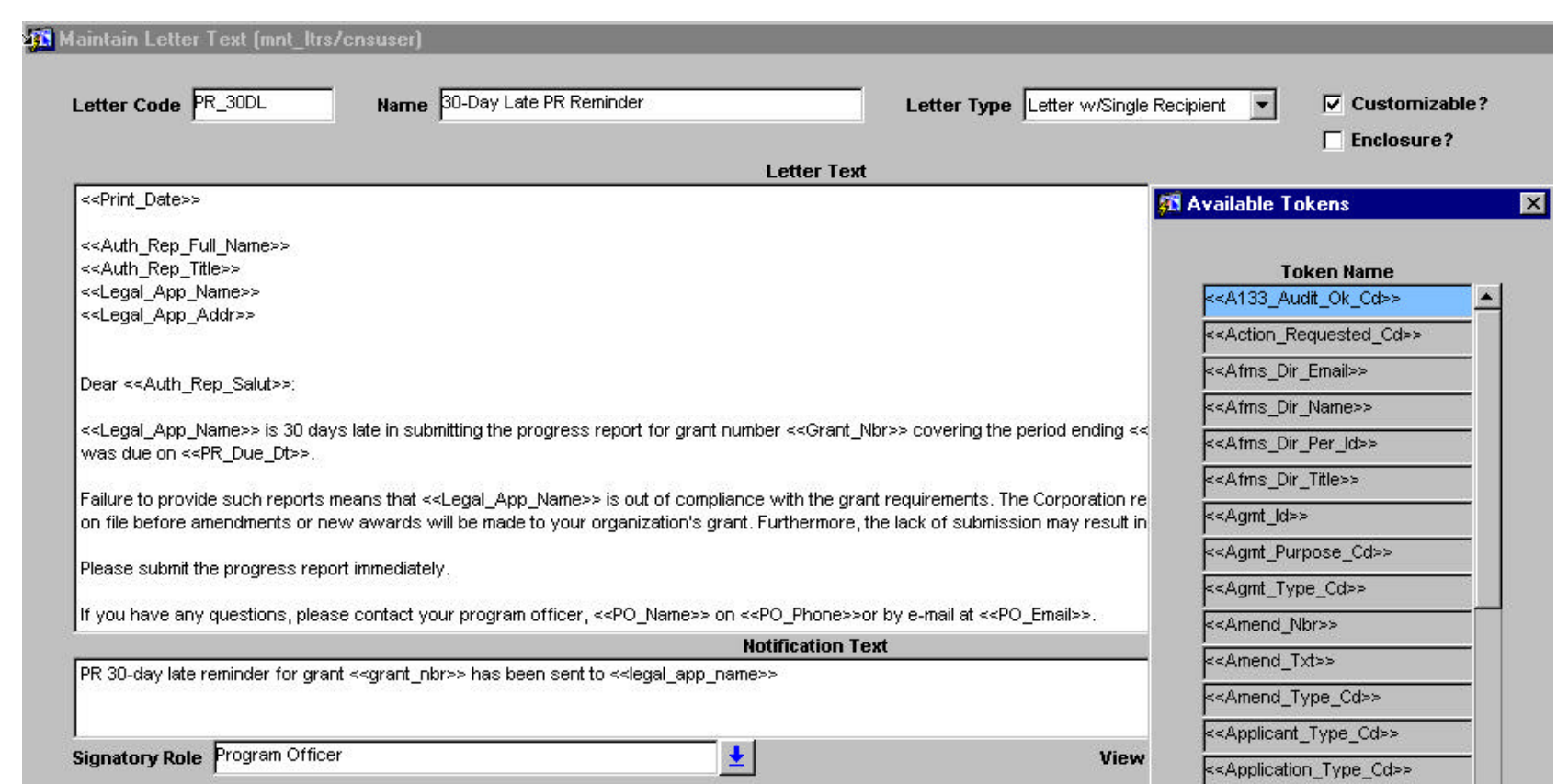

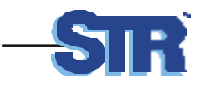

# **Distribution**

- Multiple recipients/people and roles
	- Recipients are defined by their role in the organization
		- OR -
	- Their role for a grant
- Software determines the person based on the role
	- Example: "send a notification to the grants officer assigned to this grant"

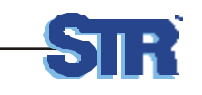

# **Setting up Letter Recipients**

- Each recipient has a default/preferred output format
	- Email or printed letter available to all
	- Notification available to internal agency only

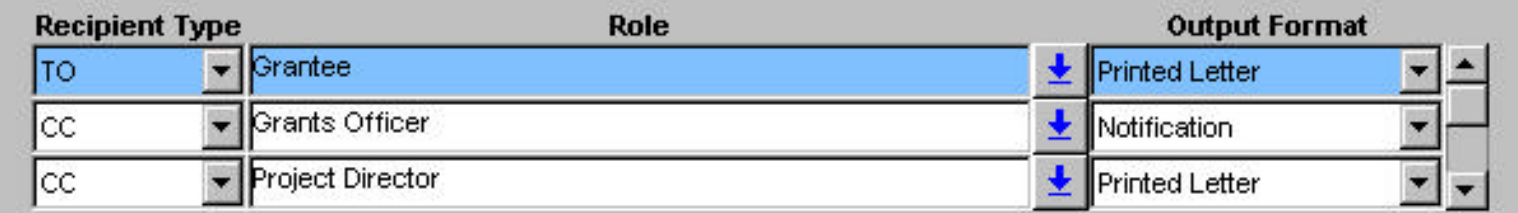

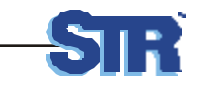

#### **Database Design – Letter Setup**

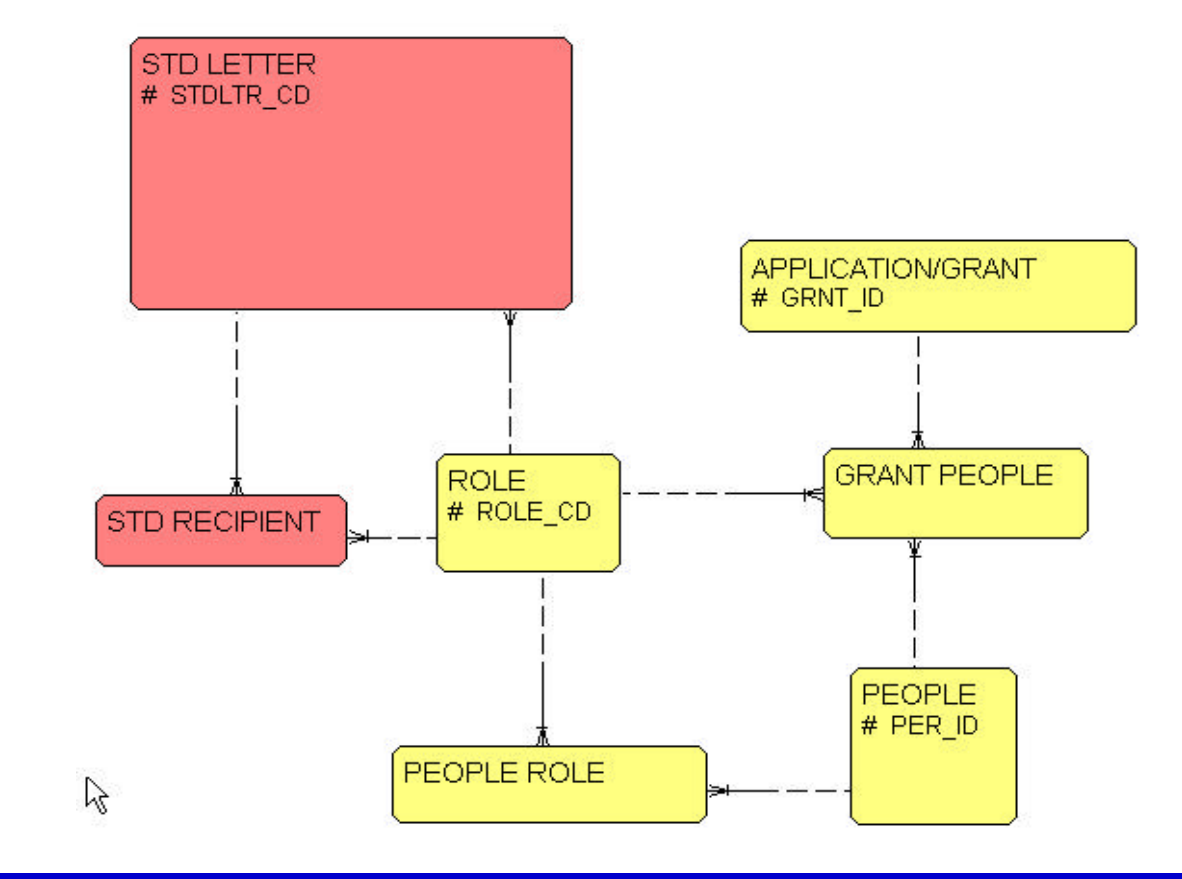

**12** You've Got Mail **12** 

# **Review/Change Output**

- User may alter text, depending on privileges
	- Letter must be defined as "customizable"
	- User must be the signatory for the letter
- May also alter recipient list and destination type for each recipient
- Can hold letters for a period of time and send later

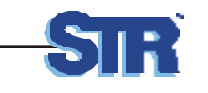

## **Review Output**

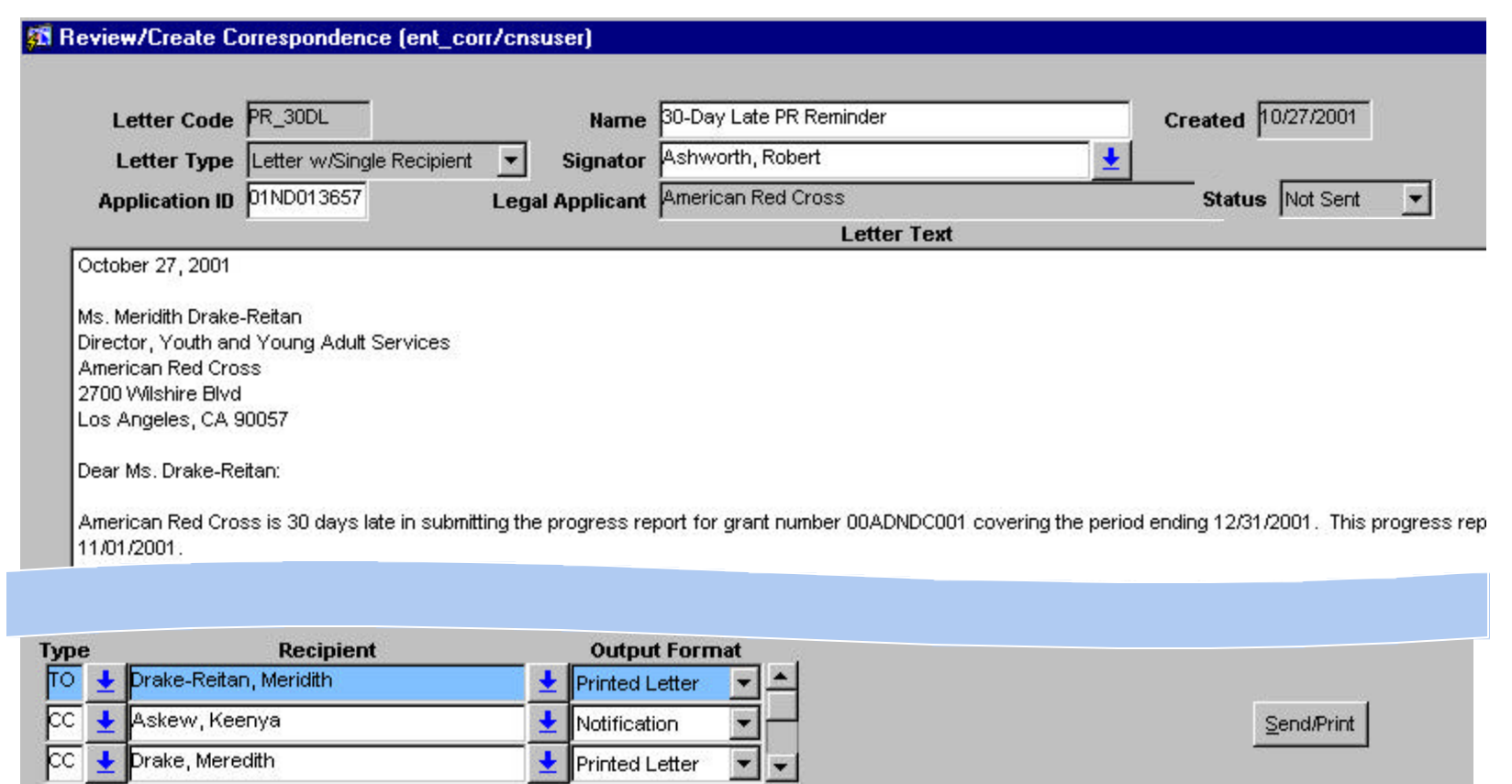

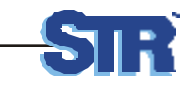

# Letters Generated by:

#### • Event

- When a grant application is rejected (state transition engine)
- Schedule
	- Send reminder 30 days before progress report is due (DBMS\_JOB)
- Manually
	- User presses "Create Follow-up Letter" button on the Site Visit Results form

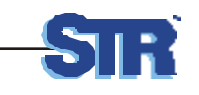

#### **Database Design - Output**

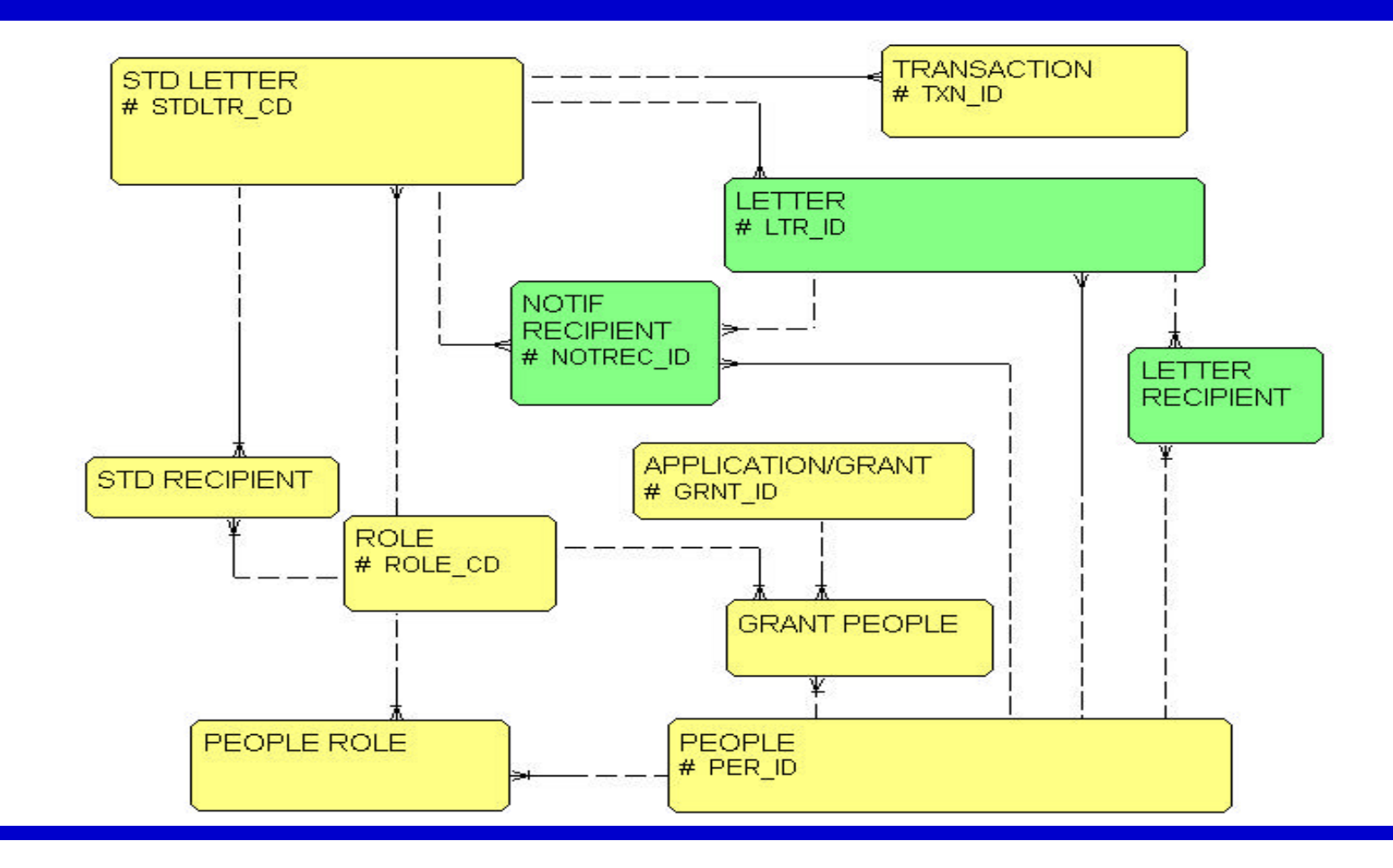

**16** You've Got Mail **16** 

#### **Physical Database Design**

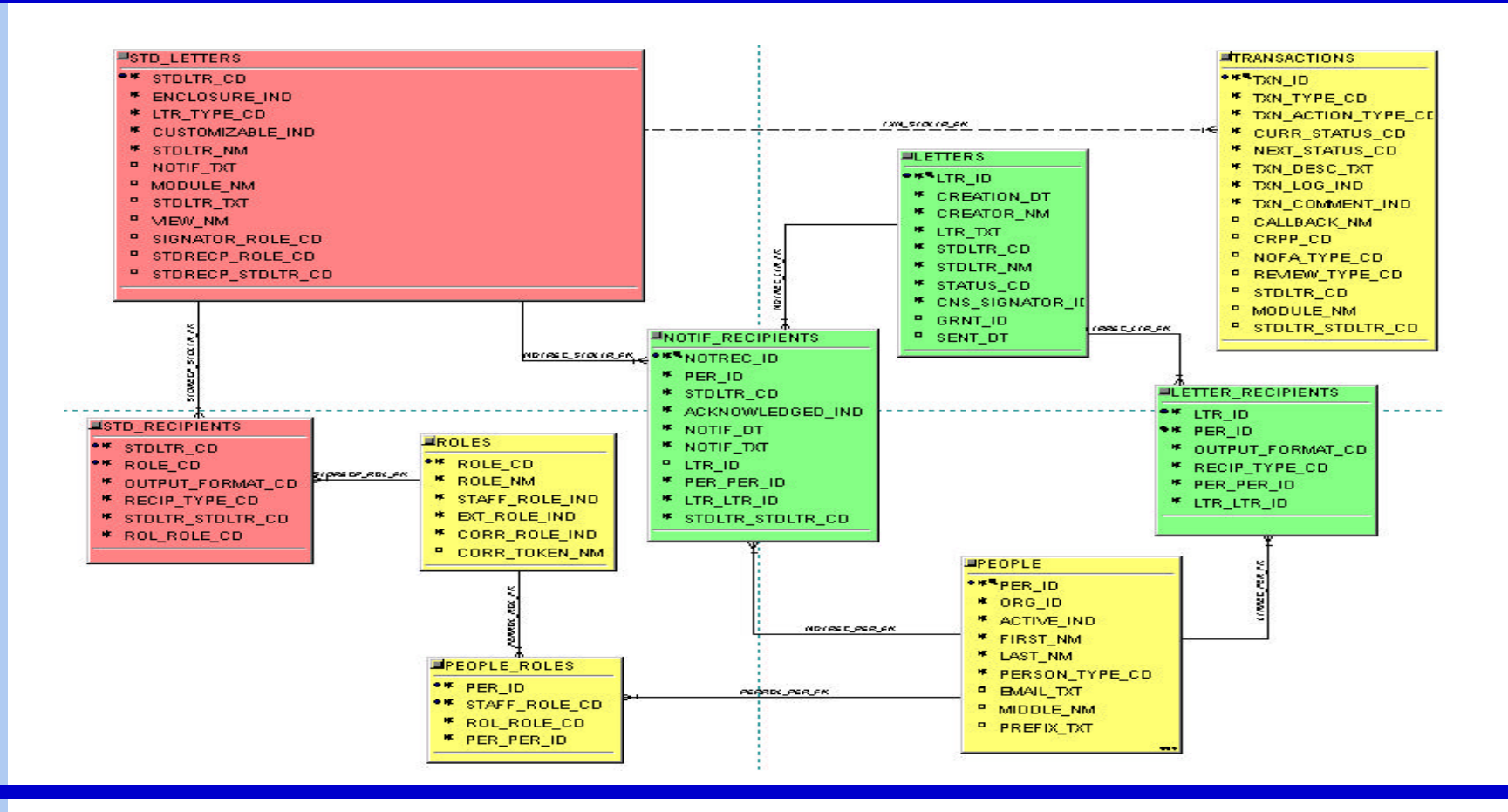

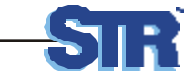

## **Now what?**

#### • Have to actually write code

- Back-end code to generate letter and recipients
- Front-end code to allow users to customize letter and recipient list, and send letters
- Code to deliver the letters
	- Report for printed output
	- $\bullet$  Email distribution
	- Notifications for inbox distribution

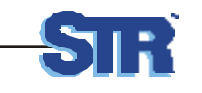

#### **Letter Generation**

- Retrieve information on the current grant and grantee/applicant
	- Use a view to encapsulate information and include calculated columns
- Retrieve the letter text and standard recipients
- Parse the letter text and perform the mail merge

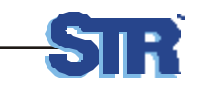

#### **Database Views**

#### Source data – Views based on database tables

CREATE OR REPLACE VIEW v\_corr\_pr AS SELECT to\_char(SYSDATE, 'fmMonth DD, YYYY') PRINT\_DATE , grnt. $*$ , grnt.supp\_mech\_cd GRANT\_NBR , substr(cn\_name.format\_name (arep.prefix\_txt, arep.first\_nm, arep.last\_nm, arep.suffix\_txt),1,120) AUTH\_REP\_FULL\_NAME , arep.title\_txt AUTH\_REP\_TITLE , to\_char (pr.from\_dt, 'MM/DD/YYYY') PERIOD\_START\_DT , pr.pr\_status\_cd PR\_STATUS\_CD ... FROM cn\_grants grnt, cn\_people arep, ...WHERE grnt.org\_id = legal\_app.id

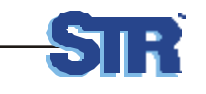

# **PL/SQL Package**

#### For each view, a cursor and record are defined.

PACKAGE cn\_corr IS CURSOR c\_corr (c\_grnt\_id IN cn\_grants.grnt\_id%TYPE) RETURN v\_corr%ROWTYPE; r\_corr c\_corr%ROWTYPE; CURSOR c\_corr\_pr (c\_grnt\_id IN cn\_grants.grnt\_id%TYPE, RETURN v\_corr\_pr%ROWTYPE; r\_corr\_pr c\_corr\_pr%ROWTYPE;

```
PROCEDURE gen_ltr (
       p_grnt_id IN cn_grants.grnt_id%TYPE,
       p_stdltr_cd IN cn_letters.stdltr_cd%TYPE);
```
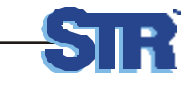

# **Package Body Components**

#### • GEN\_LTR – Driving Procedure

- Create LETTERS record
- Create LETTERS\_RECIPIENTS records
	- For each STD\_RECIPIENT...
	- Translate each role into a person
	- Insert a LETTER\_RECIPIENTS record
- Private procedures
	- GET\_GRANT\_DATA Retrieve the grant data
	- GET\_LTR\_DATA Retrieve the letter and recipient data
	- PARSE TXT Parse text
	- XLATE\_TOKENS Resolve tokens

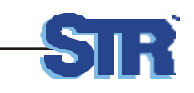

## **Retrieve the Source Data**

```
PROCEDURE get_grant_data (p_grnt_id IN cn_grants.grnt_id%TYPE,
                           p_view_nm IN cn_std_letters.view_nm%TYPE,
                           p_rtn_cd OUT NUMBER,
                           p_rtn_msg OUT VARCHAR2) IS
BEGIN
 IF p_view_nm = 'V_CORR' THEN
    OPEN c_corr (p_grnt_id);
    FETCH c_corr INTO r_corr;
    IF c_corr%NOTFOUND THEN
     p_{rtn\_cd} := -1;END IF;
    CLOSE c_corr;
  ELSIF p_view_nm = 'V_CORR_PR' THEN
    …(same) 
  END IF;
EXCEPTION handle other errors, set return code and message
```
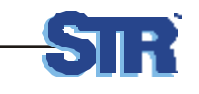

#### **Retrieve the Letter Data**

PROCEDURE get\_ltr\_data ( p\_stdltr\_cd IN cn\_letters.stdltr\_cd%TYPE, p\_letter\_txt OUT VARCHAR2, p\_view\_nm OUT cn\_std\_letters.view\_nm%TYPE, p\_stdltr\_nm OUT cn\_std\_letters.stdltr\_nm%TYPE, p\_signator\_token\_nm OUT cn\_roles.corr\_token\_nm%TYPE, p rtn cd OUT NUMBER, p\_rtn\_msg OUT VARCHAR2) IS CURSOR c\_std\_letters (c\_stdltr\_cd IN cn\_std\_letters.stdltr\_cd%TYPE) IS SELECT dbms\_lob.getlength(stdltr\_txt) txt\_len, stdltr\_txt, view\_nm, stdltr\_nm, rol.corr\_token\_nm FROM cn std letters stdltr, cn roles rol WHERE stdltr  $cd = c$  stdltr cd AND rol.role\_cd  $(+)$  = stdltr.signator\_role\_cd; stdltr\_rec c\_std\_letters%ROWTYPE; v\_letter\_txt VARCHAR2(32000);

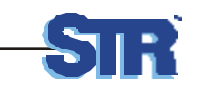

# **Retrieve the Letter Data (2)**

```
BEGIN
     OPEN c_std_letters (p_stdltr_cd);
     FETCH c_std_letters INTO stdltr_rec;
     IF c_std_letters%NOTFOUND THEN
          p rtn cd := -1;
     ELSIF stdltr_rec.txt_len > 32000 THEN
          p_rtn_cd := -2;
     ELSE
          p_rtn_cd := 0;
          dbms_lob.read (stdltr_rec.stdltr_txt, stdltr_rec.txt_len, 1, v_letter_txt);
          p<sup>_</sup>letter_txt := v<sup>_</sup>letter_txt;
          p_view_nm := stdltr_rec.view_nm;
          p_stdltr_nm := stdltr_rec.stdltr_nm;
          p_signator_token_nm := stdltr_rec.corr_token_nm;
     END IF;
```
*Close cursor, handle exceptions, etc*

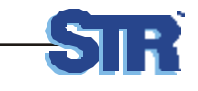

## **Parse Text and Resolve Tokens**

- Find tokens identified by << >>
- Resolve the token
- Build a single string that now includes boilerplate text and data

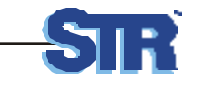

#### **Resolve Tokens**

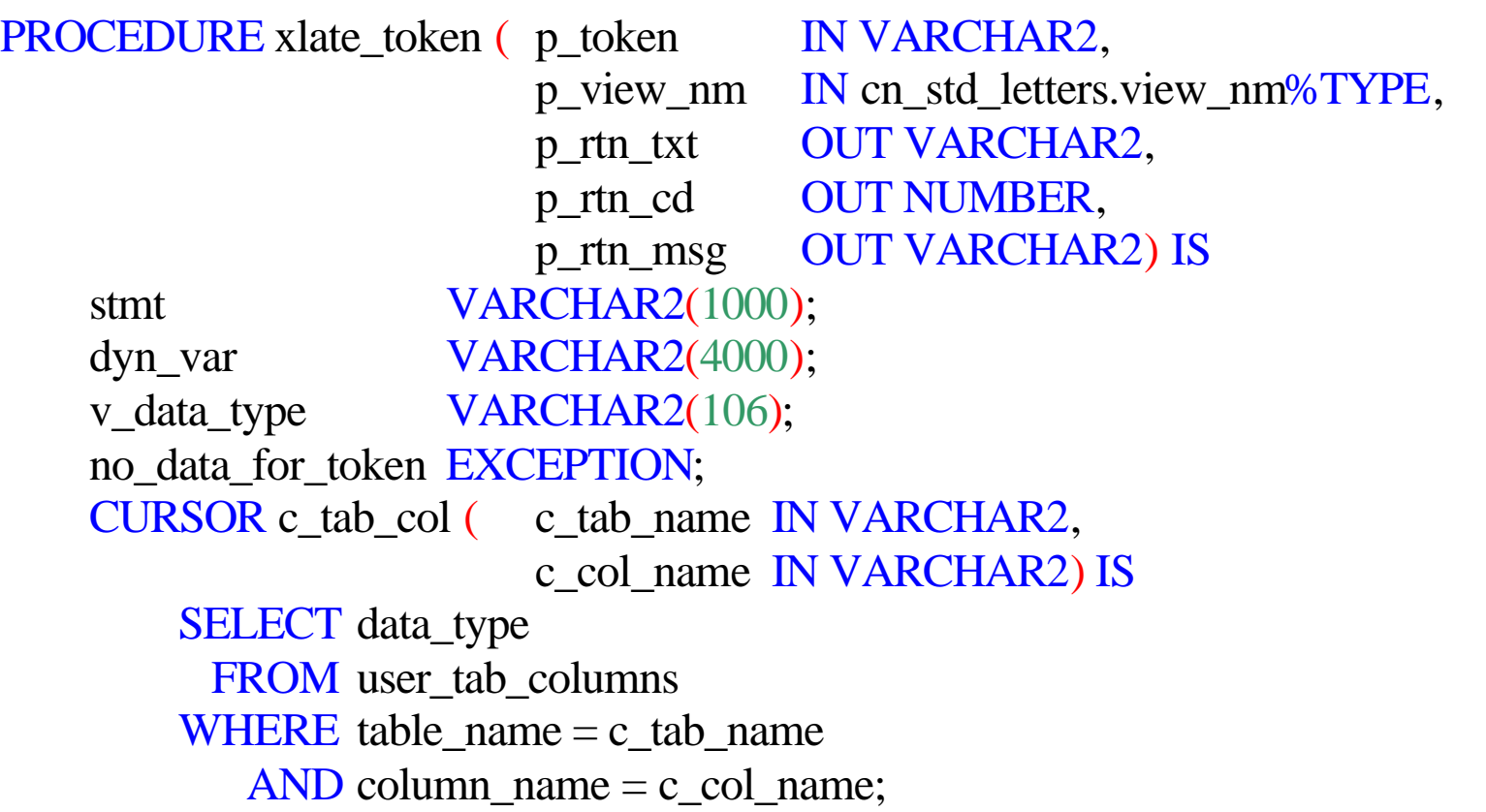

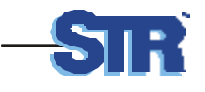

# **Resolve Tokens (2)**

#### BEGIN

-- Verify that there is a database column that corresponds with the token name. OPEN c\_tab\_col (p\_view\_nm, p\_token); FETCH c\_tab\_col INTO v\_data\_type; *close cursor and handle not found* IF v\_data\_type <> 'BLOB' THEN -- build a statement like :dyn\_var := cn\_corr.r\_corr.nofa\_name; **stmt := 'BEGIN :dyn\_var := cn\_corr.r' || ltrim(p\_view\_nm, 'V') || '.' || p\_token || '; end;'; EXECUTE IMMEDIATE stmt USING OUT dyn\_var;** IF dyn\_var IS NULL THEN RAISE no data for token; **ELSE p\_rtn\_txt := dyn\_var;** END IF; END IF;

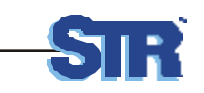

# **Build Recipient List**

Remember… – Recipients are identified by their role – Each role has a corresponding token name associated with it So… CURSOR c\_recipients (c\_stdltr\_cd IN cn\_std\_recipients.stdltr\_cd%TYPE) IS SELECT output\_format\_cd, recip\_type\_cd, corr\_token\_nm, recip.role\_cd FROM cn\_std\_recipients recip, cn\_roles rol WHERE stdltr\_cd =  $c$ \_stdltr\_cd AND rol.role\_cd  $(+)$  = recip.role\_cd;

– Use the same XLATE\_TOKEN routine to translate a role into a person (PER\_ID)

– Insert a row into LETTER\_RECIPIENTS for each one

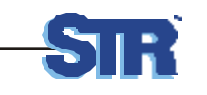

#### **Deliver the Mail**

#### • User reviews "outbox"

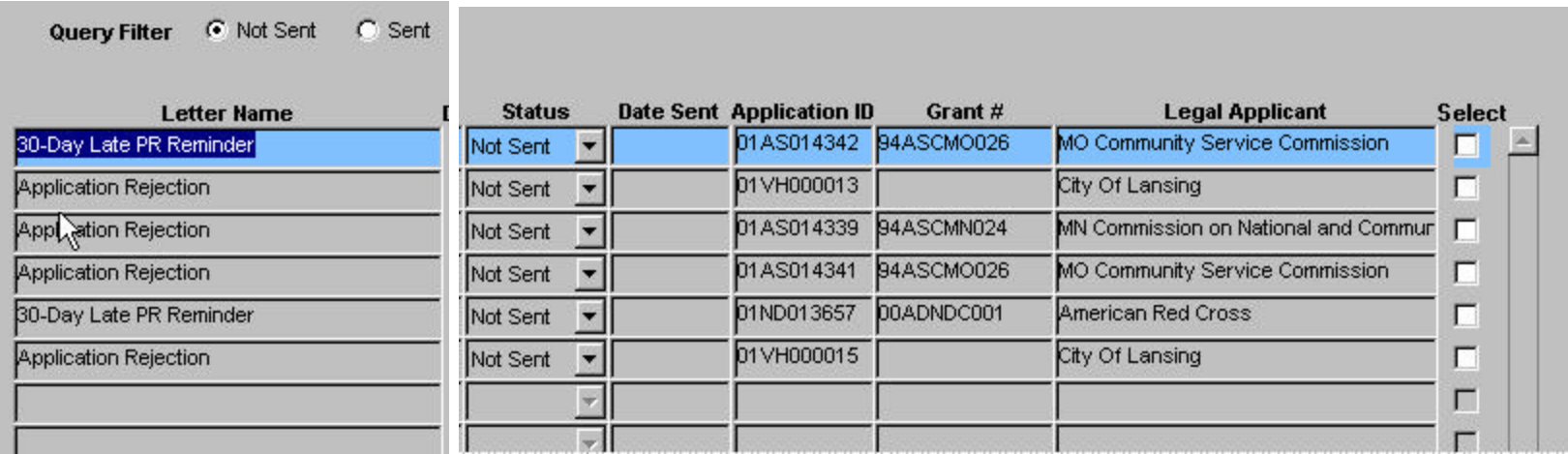

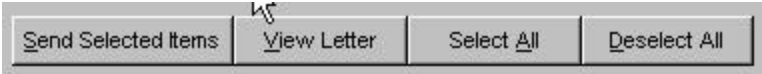

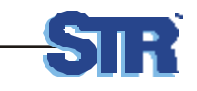

# **Deliver the Mail (2)**

- Oracle Reports to produce printed letters
	- LETTERS.LETTER\_TXT is the entire letter body Easy!
	- Build the signature block by getting the sender's signature image, name, title
	- Build the cc: list based on the LETTER\_RECIPIENTS and translate the PER\_ID into a real name
- UTIL\_SMTP to send email
- Internal table for notifications

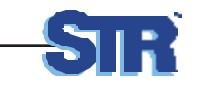

# **Send the Mail via UTIL\_SMTP**

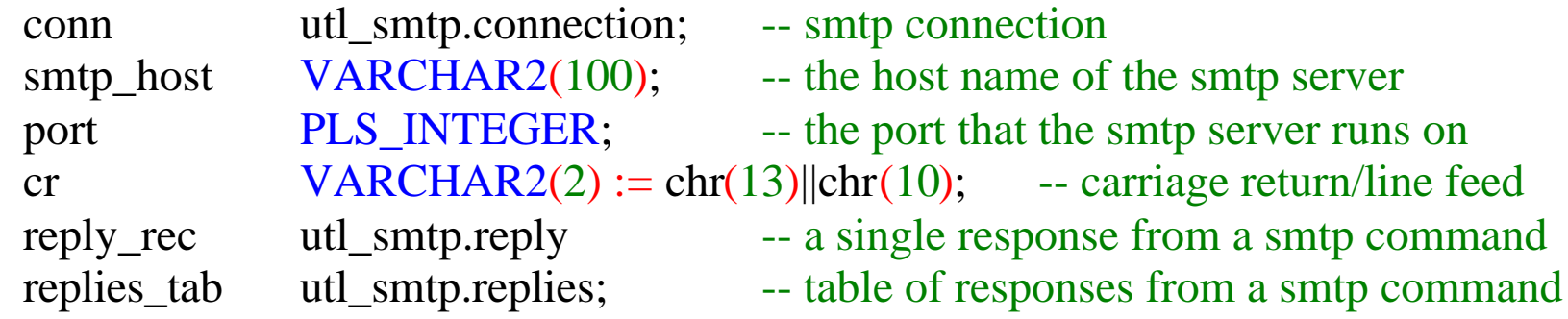

```
smtp_host := 'mail.strllc.com'; -- Don't hard code this
port := to_number(25); -- standard mail port
```

```
reply_rec := utl_smtp.open_connection(smtp_host, port, conn);
reply_rec := utl_smtp.helo(conn, smtp_host);
```
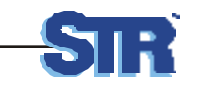

# **Send the Mail via UTIL\_SMTP (2)**

FUNCTION send (p\_sender\_email IN cn\_people.email\_txt%TYPE, p\_recip\_email\_tab IN recip\_email\_tab\_type, p\_subject IN cn\_letters.stdltr\_nm%TYPE, p\_ltr\_txt IN VARCHAR2) RETURN VARCHAR2;

v\_msg VARCHAR2(32767);

#### BEGIN

 $v_{\text{rms}} := \text{Date:'} \parallel \text{TO\_CHAR}(SYSDATE, 'dd-Mon-yy hh24:mi:ss') \parallel cr \parallel$  'From:' || p\_sender\_email || cr || 'Subject:' || p\_subject || cr;

reply\_rec := utl\_smtp.mail(conn, p\_sender\_email);

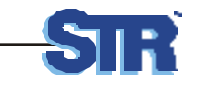

# **Send the Mail via UTIL\_SMTP (3)**

```
 FOR i IN 1..p_recip_email_tab.count LOOP
   reply_rec := utl_smtp.rcpt(conn, p_recip_email_tab(i).email_txt);
              -- Append TO: email@someplace.com 
              -- or CC: email@someplace.com 
              v_{\text{rms}} := v_{\text{rms}} || \text{inter}(p_{\text{rec}}) - \text{tr}(q_{\text{cm}}) \cdot \text{tr}(q_{\text{cm}}) p_recip_email_tab(i).email_txt || cr;
 END LOOP;
        v_{\text{msg}} := v_{\text{msg}} || p_{\text{My}}txt;
reply_rec := utl\_smtp.data(conn, v_msg);
```

```
 utl_smtp.quit(conn);
```
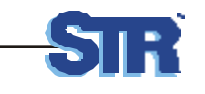

## **Send Notifications instead of Mail**

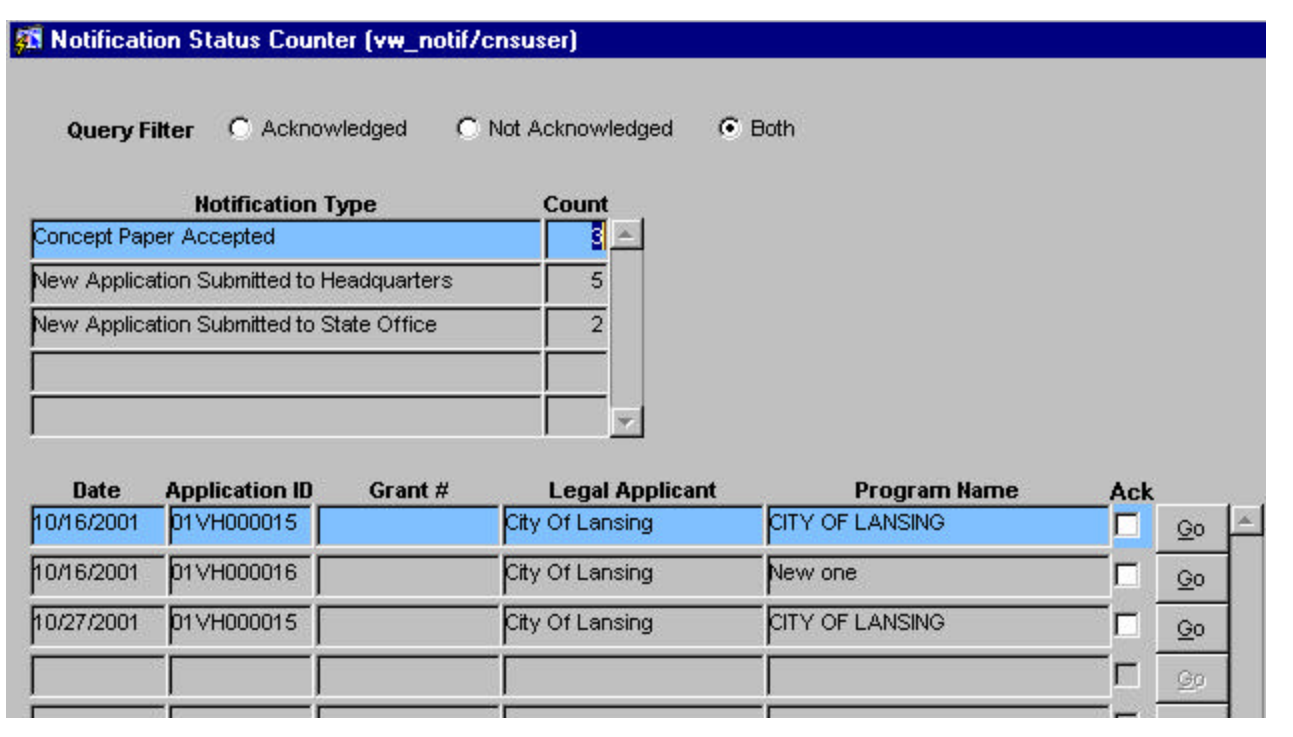

Notification The concept paper submitted by City Of Lansing has been accepted for NOFA AmeriCorps\*VISTA - State  $(2001)$ 

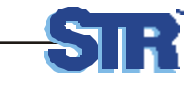

 $\frac{1}{\sqrt{2}}$ 

## **Limitations/Issues**

- 32k letter text PL/SQL VARCHAR2 limitation
- $\bullet$  Text only no pretty formatting
- Each view must be defined in the package. Therefore, developer action is required if new views are required.

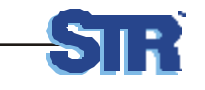

# **Conclusion**

- Mail generation can be built using customwritten PL/SQL and standard Oracle built-in packages.
- 100% user-maintainability can be achieved *almost*
- Parser and token resolution code is reusable for other applications, eg, code generation
- Native Dynamic SQL is the key

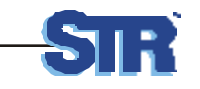

## **About the Authors**

- Leslie Tierstein is a Technical Project Manager at STR LLC in Fairfax VA. She can be reached at ltierstein@strllc.com.
- Mark Castaldo is a Senior Developer at STR LLC in Fairfax VA. He can be reached at mcastaldo@strllc.com
- This presentation is available on line at: http://home.earthlink.net/~ltierstein and at http://www.strllc.com.

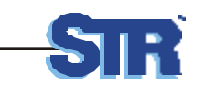